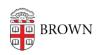

Knowledgebase > Teaching Learning and Research > Top Hat > Top Hat Teaching Assistant Access

## Top Hat Teaching Assistant Access

maggie vecchione - 2024-11-18 - Comments (0) - Top Hat